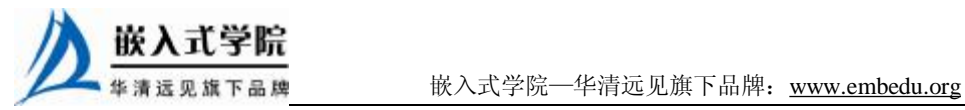

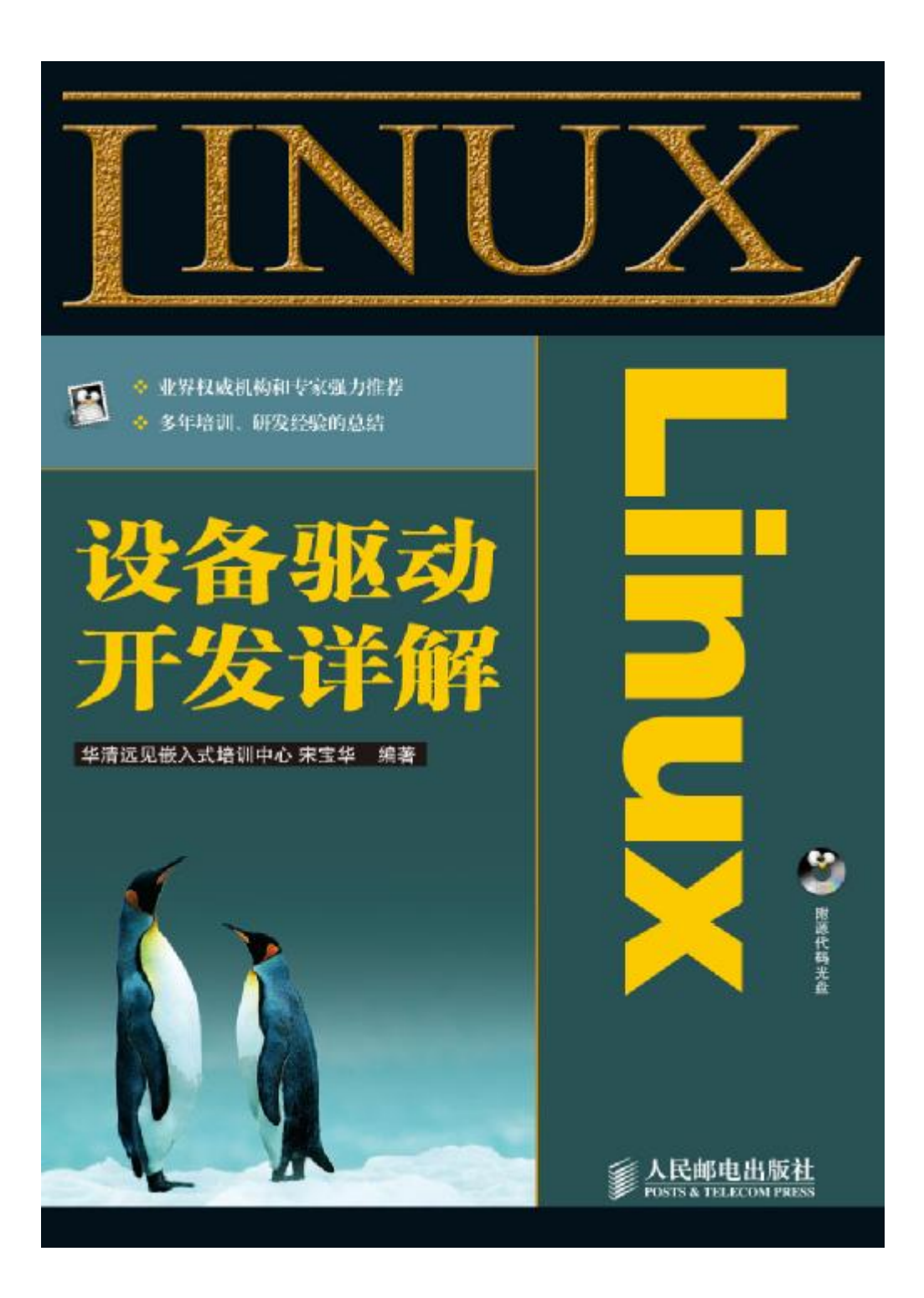

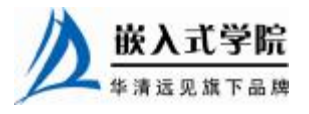

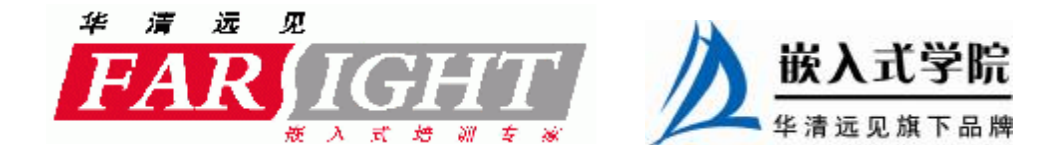

# 第6章 字符设备驱动

在 Linux 设备驱动中, 字符设备驱动较为基础。本章主要讲解 Linux 字符设备 驱动程序的结构及其主要组成部分的编程方法。

6.1 节讲解了 Linux 字符设备驱动的关键数据结构 cdev 及 file\_operations 结构体的操 作方法,并分析了 Linux 字符设备的整体结构,给出了简单的设计模板。

6.2 节讲解了本章及后续各章所基于的 globalmem 虚拟字符设备, 第 6~9 章都 将基于该虚拟设备实例进行字符设备驱动及并发控制等知识的讲解。

6.3 节依据6.1 节的知识讲解 globalmem设备的驱动编写方法,对读写函数、seek() 函数和 I/O 控制函数等进行了重点分析。该节的最后改造 globalmem 的驱动程序以 利用文件私有数据。

6.4 节给出了 6.3 节的 globalmem 设备驱动在用户空间的验证。

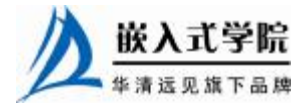

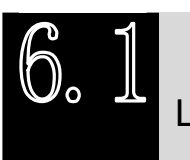

Linux 字符设备驱动结构

6.1.1 cdev 结构体

在 Linux 2.6 内核中使用 cdev 结构体描述字符设备,cdev 结构体的定义如代码 清单 6.1 所示。

代码清单 6.1 cdev 结构体

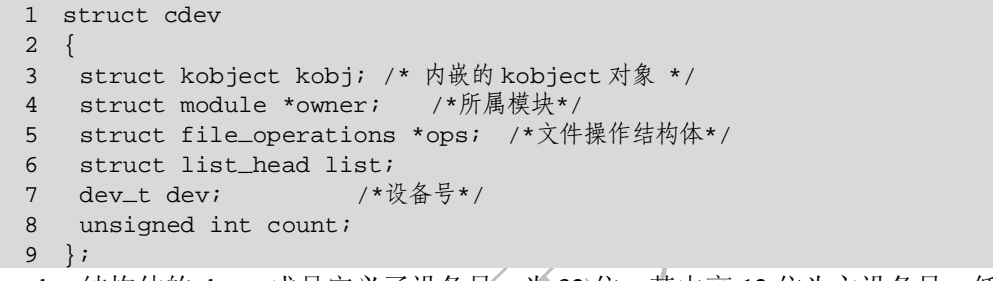

cdev 结构体的 dev\_t 成员定义了设备号,为 32 位,其中高 12 位为主设备号,低 20 位为次设备号。使用下列宏可以从 dev\_t 获得主设备号和次设备号。

MAJOR(dev\_t dev)

MINOR(dev\_t dev)

而使用下列宏则可以通过主设备号和设备号生成 dev\_t。

MKDEV(int major, int minor)

cdev 结构体的另一个重要成员 file\_operations 定义了字符设备驱动提供给虚拟文 件系统的接口函数。

```
Linux 2.6 内核提供了一组函数用于操作 cdev 结构体, 如下所示:
void cdev_init(struct cdev *, struct file_operations *); 
struct cdev *cdev_alloc(void); 
void cdev_put(struct cdev *p); 
int cdev_add(struct cdev *, dev_t, unsigned); 
void cdev_del(struct cdev *);
```
cdev\_init()函数用于初始化 cdev 的成员,并建立 cdev 和 file\_operations 之间的连 接,其源代码如代码清单 6.2 所示。

## 代码清单 6.2 cdev\_init()函数

```
1 void cdev_init(struct cdev *cdev, struct file_operations *fops) 
2 { 
3 memset(cdev, 0, sizeof *cdev); 
4 INIT_LIST_HEAD(&cdev->list); 
5 cdev->kobj.ktype = &ktype_cdev_default; 
6 kobject_init(&cdev->kobj); 
7 cdev->ops = fops; /*将传入的文件操作结构体指针赋值给 cdev 的 ops*/ 
8 }
```
cdev\_alloc()函数用于动态申请一个 cdev 内存, 其源代码如代码清单 6.3 所示。

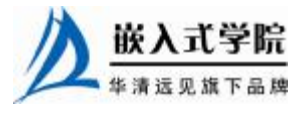

## 代码清单 6.3 cdev\_alloc()函数

```
1 struct cdev *cdev_alloc(void) 
   2 { 
   3 struct cdev *p=kmalloc(sizeof(struct cdev),GFP_KERNEL); /*分配 cdev
的内存*/ 
   4 if (p) { 
   5 memset(p, 0, sizeof(struct cdev)); 
   6 p->kobj.ktype = &ktype_cdev_dynamic; 
   7 INIT_LIST_HEAD(&p->list);
   8 kobject_init(&p->kobj); 
   9 } 
   10 return p; 
   11 }
```
cdev\_add()函数和 cdev\_del()函数分别向系统添加和删除一个 cdev,完成字符设备 的注册和注销。对 cdev add()的调用通常发生在字符设备驱动模块加载函数中, 而对 cdev\_del()函数的调用则通常发生在字符设备驱动模块卸载函数中。

6.1.2 分配和释放设备号

在 调 用 cdev add() 函 数 向 系 统 注 册 字 符 设 备 之 前 , 应 首 先 调 用 register\_chrdev\_region()或 alloc\_chrdev\_region()函数向系统申请设备号,这两个函数 的原型如下:

```
int register_chrdev_region(dev_t from, unsigned count, const char 
*name);
```

```
int alloc_chrdev_region(dev_t *dev, unsigned baseminor, unsigned count, 
                const char *name);
```
register\_chrdev\_region() 函数 是 于 已 知 起 始 设 备 的 设 备 号 的 情 况 ; 而 alloc\_chrdev\_region()用于设备号未知, 向系统动态申请未被占用的设备号的情况。函 数调用成功之后,会把得到的设备号放入第一个参数 dev 中。alloc\_chrdev\_region()与 register\_chrdev\_region()对比的优点在于它会自动避开设备号重复的冲突。

相 反 地 , 在 调 用 cdev del() 函 数 从 系 统 注 销 字 符 设 备 之 后 , unregister\_chrdev\_region()应该被调用以释放原先申请的设备号,这个函数的原型如 下:

void unregister\_chrdev\_region(dev\_t from, unsigned count);

## 6.1.3 file\_operations 结构体

file\_operations 结构体中的成员函数是字符设备驱动程序设计的主体内容,这些函 数实际会在应用程序进行 Linux 的 open()、write()、read()、close()等系统调用时最终 被调用。file\_operations 结构体目前已经比较庞大, 它的定义如代码清单 6.4 所示。

#### 代码清单 6.4 file\_operations 结构体

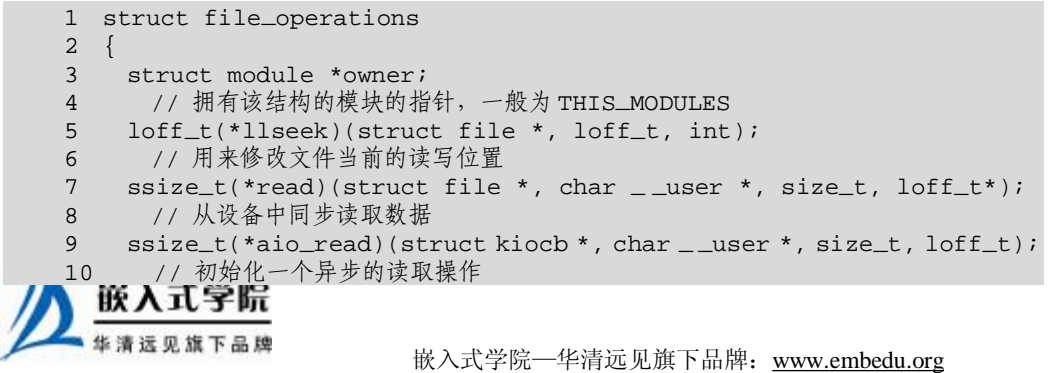

11 ssize\_t(\*write)(struct file \*, const char \_ \_user \*, size\_t,  $left_t^*$ ); 12 // 向设备发送数据 13 ssize\_t(\*aio\_write)(struct kiocb \*, const char \_ \_user \*, size\_t, loff\_t); 14 // 初始化一个异步的写入操作 15 int(\*readdir)(struct file \*, void \*, filldir\_t); 16 // 仅用于读取目录,对于设备文件,该字段为 NULL 17 unsigned int(\*poll)(struct file \*, struct poll\_table\_struct\*); 18 // 轮询函数,判断目前是否可以进行非阻塞的读取或写入 19 int(\*ioctl)(struct inode \*, struct file \*, unsigned int, unsigned long); 20 // 执行设备 I/O 控制命令 21 long(\*unlocked\_ioctl)(struct file \*, unsigned int, unsigned long); 22 // 不使用 BLK 文件系统,将使用此种函数指针代替 ioct1 23 long(\*compat\_ioctl)(struct file \*, unsigned int, unsigned long); 24 // 在 64 位系统上, 32 位的 ioct1 调用将使用此函数指针代替 25 int(\*mmap)(struct file \*, struct vm\_area\_struct\*); 26 // 用于请求将设备内存映射到进程地址空间 27 int(\*open)(struct inode \*, struct file\*); 28 // 打开 29 int(\*flush)(struct file\*); 30 int(\*release)(struct inode \*, struct file\*); 31 // 关闭 32 int(\*synch)(struct file \*, struct dentry \*, int datasync); 33 // 刷新待处理的数据 34 int(\*aio\_fsync)(struct kiocb \*, int datasync); 35 // 异步 fsync 36 int(\*fasync)(int, struct file \*, int); 37 // 通知设备 FASYNC 标志发生变化 38 int(\*lock)(struct file \*, int, struct file\_lock\*); 39 ssize\_t(\*readv)(struct file \*, const struct iovec \*, unsigned long,  $left_t^*$ ); 40 ssize\_t(\*writev)(struct file \*, const struct iovec \*, unsigned long, loff\_t\*); 41 // readv 和 writev:分散/聚集型的读写操作 42 ssize\_t(\*sendfile)(struct file \*, loff\_t \*, size\_t, read\_actor\_t, void\*); 43 // 通常为 NULL 44 ssize\_t(\*sendpage)(struct file \*, struct page \*, int, size\_t,  $left_t *$ ,  $int$ ); 45 // 通常为 NULL 46 unsigned long(\*get\_unmapped\_area)(struct file \*,unsigned long, unsigned long, 47 unsigned long, unsigned long); 48 // 在进程地址空间找到一个将底层设备中的内存段映射的位置 49 int(\*check\_flags)(int); 50 // 允许模块检查传递给 fcntl(F\_SETEL...)调用的标志 51 int(\*dir\_notify)(struct file \*filp, unsigned long arg); 52 // 仅对文件系统有效,驱动程序不必实现 53 int(\*flock)(struct file \*, int, struct file\_lock\*); 54 }; 下面对 file\_operations 结构体中的主要成员进行讲解。

llseek()函数用来修改一个文件的当前读写位置,并将新位置返回,在出错时,这 个函数返回一个负值。

read()函数用来从设备中读取数据,成功时函数返回读取的字节数,出错时返回一 个负值。

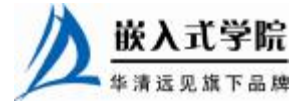

write()函数向设备发送数据, 成功时该函数返回写入的字节数。如果此函数未被 实现,当用户进行 write()系统调用时,将得到-EINVAL 返回值。

readdir()函数仅用于目录, 设备节点不需要实现它。

ioctl()提供设备相关控制命令的实现(既不是读操作也不是写操作),当调用成功时, 返回给调用程序一个非负值。内核本身识别部分控制命令,而不必调用设备驱动中的 ioctl()。如果设备不提供 ioctl()函数,对于内核不能识别的命令,用户进行 ioctl()系统调 用时将获得-EINVAL 返回值。

mmap()函数将设备内存映射到进程内存中,如果设备驱动未实现此函数,用户进 行 mmap()系统调用时将获得-ENODEV 返回值。这个函数对于帧缓冲等设备特别有意 义。

当用户空间调用 Linux API 函数 open()打开设备文件时,设备驱动的 open()函数最 终被调用。驱动程序可以不实现这个函数,在这种情况下,设备的打开操作永远成功。 与 open()函数对应的是 release()函数。

poll()函数一般用于询问设备是否可被非阻塞地立即读写。当询问的条件未触发 时,用户空间进行 select()和 poll()系统调用将引起进程的阻塞。

aio\_read()和 aio\_write()函数分别对与文件描述符对应的设备进行异步读、写操作。 设备实现这两个函数后,用户空间可以对该设备文件描述符调用 aio\_read()、aio\_write() 等系统调用进行读写。

6.1.4 Linux 字符设备驱动的组成

在 Linux 系统中,字符设备驱动由如下几个部分组成。

## 1.字符设备驱动模块加载与卸载函数

在字符设备驱动模块加载函数中应该实现设备号的申请和 cdev 的注册,而在卸载 函数中应实现设备号的释放和 cdev 的注销。

工程师通常习惯将设备定义为一个设备相关的结构体,其包含该设备所涉及的 cdev、私有数据及信号量等信息。常见的设备结构体、模块加载和卸载函数形式如代 码清单 6.5 所示。

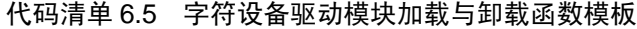

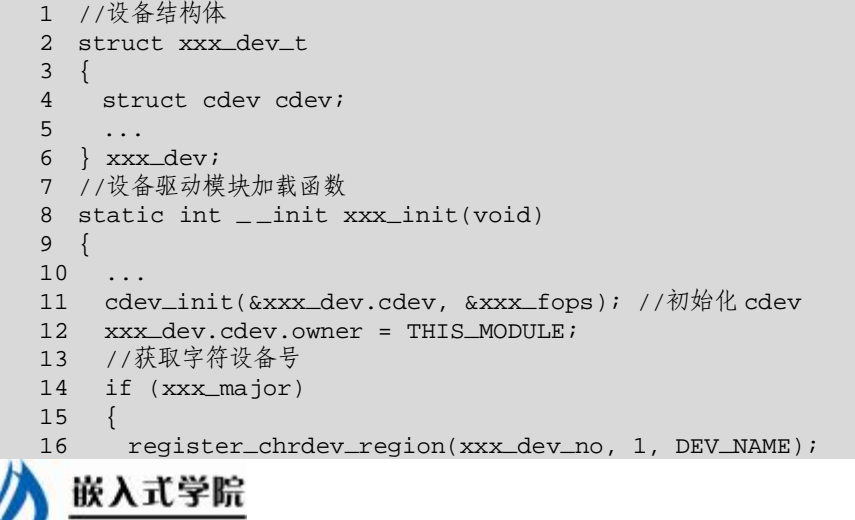

```
17 } 
18 else 
19 { 
20 alloc_chrdev_region(&xxx_dev_no, 0, 1, DEV_NAME); 
21 } 
22 
23 ret = cdev_add(&xxx_dev.cdev, xxx_dev_no, 1); //注册设备
2.425 } 
26 /*设备驱动模块卸载函数*/ 
27 static void _ _exit xxx_exit(void) 
28 { 
29 unregister_chrdev_region(xxx_dev_no, 1); //释放占用的设备号
30 cdev_del(&xxx_dev.cdev); //注销设备
31 ... 
32 }
```
## 2.字符设备驱动的 file\_operations 结构体中成员函数

file\_operations 结构体中成员函数是字符设备驱动与内核的接口,是用户空间对 Linux 进行系统调用最终的落实者。大多数字符设备驱动会实现 read()、write()和 ioctl() 函数,常见的字符设备驱动的这 3 个函数的形式如代码清单 6.6 所示。

代码清单 6.6 字符设备驱动读、写、I/O 控制函数模板

```
1 /* 读设备*/ 
   2 ssize_t xxx_read(struct file *filp, char _ _user *buf, size_t count, 
   3 loff_t*f_pos) 
   4 { 
   5 ... 
   6 copy_to_user(buf, ..., ...);
   7 ... 
   8 } 
   9 /* 写设备*/ 
   10 ssize_t xxx_write(struct file *filp, const char _ _user *buf, size_t 
count, 
   11 loff_t *f_pos) 
   12 { 
   13 ... 
   14 copy_from_user(..., buf, ...); 
   15 ... 
   16 } 
   17 /* ioctl 函数 */ 
   18 int xxx_ioctl(struct inode *inode, struct file *filp, unsigned int 
cmd, 
   19 unsigned long arg) 
   20 { 
   21
   22 switch (cmd) 
   23 { 
   24 case XXX_CMD1: 
   25 ... 
   26 break; 
   27 case XXX_CMD2: 
   28 ... 
   29 break; 
   30 default:
```
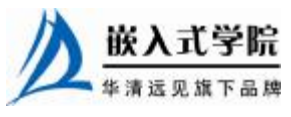

华清远见旗下品牌<br><br><br><br><br><br><br><br><br><br><br><br><br><br><br><br><br><br><br><br><br><br><br><br><br><br><br><br><br><br><br><br><br><br><br>

```
31 /* 不能支持的命令 */ 
32 return - ENOTTY; 
33 } 
34 return 0; 
35 }
```
设备驱动的读函数中, filp 是文件结构体指针, buf 是用户空间内存的地址, 该地 址在内核空间不能直接读写, count 是要读的字节数, f\_pos 是读的位置相对于文件开 头的偏移。

设备驱动的写函数中, filp 是文件结构体指针, buf 是用户空间内存的地址, 该地 址在内核空间不能直接读写, count 是要写的字节数, f\_pos 是写的位置相对于文件开 头的偏移。

由于内核空间与用户空间的内存不能直接互访,因此借助函数 copy from user() 完成用户空间到内核空间的复制,函数 copy\_to\_user()完成内核空间到用户空间的复 制。

copy\_from\_user()和 copy\_to\_user()的原型如下所示:

unsigned long copy\_from\_user(void \*to, const void \_\_user \*from, unsigned long count);

unsigned long copy\_to\_user(void \_ \_user \*to, const void \*from, unsigned long count);

上述函数均返回不能被复制的字节数,因此,如果完全复制成功,返回值为 0。

如果要复制的内存是简单类型,如 char、int、long 等,则可以使用简单的 put\_user()

和 get user $()$ , 如下所示:

int val; //内核空间整型变量

```
... 
get_user(val, (int *) arg); //用户空间到内核空间,arg 是用户空间的地址
... 
put_user(val, (int *) arg); //内核空间到用户空间,arg 是用户空间的地址
读和写函数中的__user 是一个宏,表明其后的指针指向用户空间,这个宏定义如
```
下:

```
#ifdef __CHECKER_
# define __user ___attribute__((noderef, address_space(1)))
#else 
# define _ _user 
#endif
```
I/O 控制函数的 cmd 参数为事先定义的 I/O 控制命令,而 arg 为对应于该命令的参 数。例如对于串行设备,如果 SET BAUDRATE 是一个设置波特率的命令,那后面的 arg 就应该是波特率值。

在字符设备驱动中,需要定义一个 file\_operations 的实例,并将具体设备驱动的 函数赋值给 file\_operations 的成员, 如代码清单 6.7 所示。

#### 代码清单 6.7 字符设备驱动文件操作结构体模板

```
1 struct file_operations xxx_fops = 
2 { 
3 .owner = THIS_MODULE, 
4 .read = xxx_read, 
5 .write = xxx_write, 
6 .ioctl = xxx_ioctl, 
7 ... 
8 }; 嵌入式学院
```
上述 xxx\_fops 在代码清单 6.5 第 11 行的 cdev\_init(&xxx\_dev.cdev, &xxx\_fops)的 语句中被建立与 cdev 的连接。

图 6.1 所示为字符设备驱动的结构、字符设备驱动与字符设备以及字符设备驱动 与用户空间访问该设备的程序之间的关系。

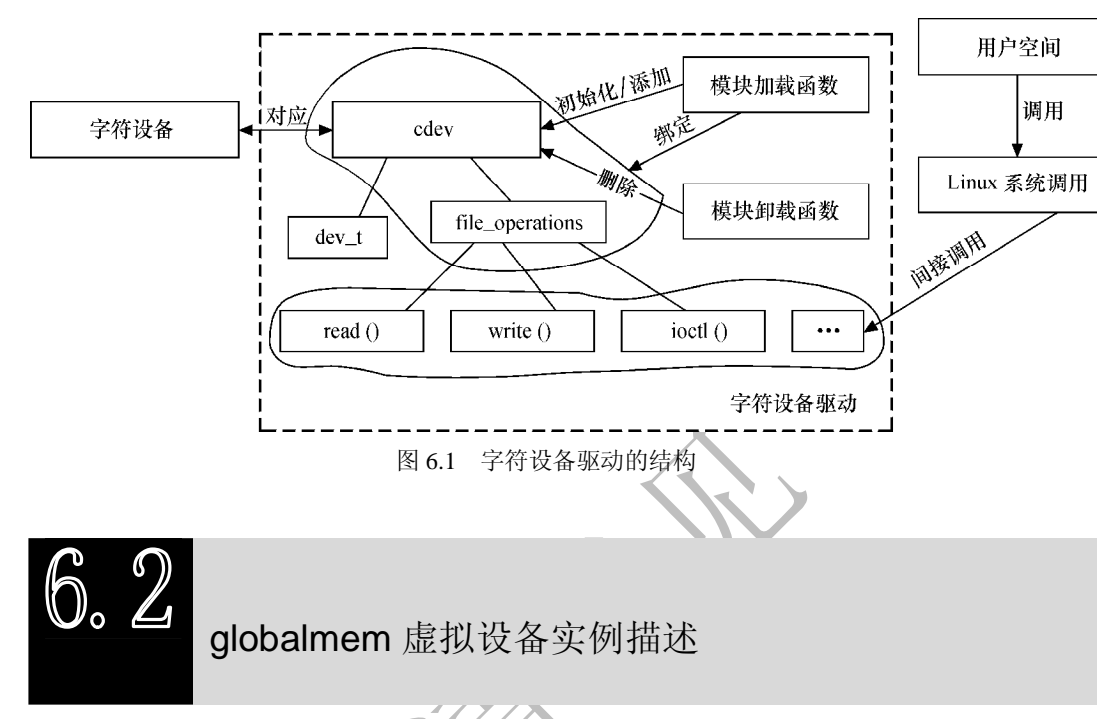

从本章开始,后续的几章都将基于虚拟的 globalmem 设备进行字符设备驱动的讲 解。globalmem 意味着"全局内存",在 globalmem 字符设备驱动中会分配一片大小为 GLOBALMEM\_ SIZE(4KB)的内存空间,并在驱动中提供针对该片内存的读写、控 制和定位函数,以供用户空间的进程能通过 Linux 系统调用访问这片内存。

本章将给出 globalmem 设备驱动的雏形,而后续章节会在这个雏形的基础上添加 并发与同步控制等复杂功能。

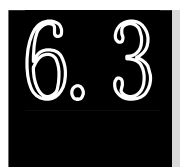

globalmem 设备驱动

6.3.1 头文件、宏及设备结构体

在 globalmem 字符设备驱动中, 应包含它要使用的头文件, 并定义 globalmem 设 备结构体及相关宏。

代码清单 6.8 globalmem 设备结构体和宏

1 #include <linux/module.h>

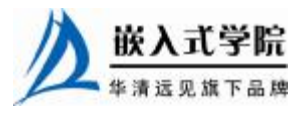

嵌入式学院—华清远见旗下品牌:[www.embedu.org](http://www.embedu.org)

```
 《Linux 设备驱动开发详解》——第 6 章、字符设备驱动
```

```
2 #include <linux/types.h> 
3 #include <linux/fs.h> 
4 #include <linux/errno.h> 
5 #include <linux/mm.h> 
6 #include <linux/sched.h> 
7 #include <linux/init.h> 
8 #include <linux/cdev.h> 
9 #include <asm/io.h> 
10 #include <asm/system.h> 
11 #include <asm/uaccess.h> 
12 
13 #define GLOBALMEM_SIZE 0x1000 /*全局内存大小:4KB*/ 
14 #define MEM_CLEAR 0x1 /*清零全局内存*/ 
15 #define GLOBALMEM_MAJOR 254 /*预设的 globalmem 的主设备号*/ 
16 
17 static globalmem_major = GLOBALMEM_MAJOR; 
18 /*globalmem 设备结构体*/ 
19 struct globalmem_dev 
20 { 
21 struct cdev cdev; /*cdev 结构体*/ 
22 unsigned char mem[GLOBALMEM_SIZE]; /*全局内存*/ 
23 }; 
24 
25 struct globalmem_dev dev; /*设备结构体实例*/
```
从第 19~23 行代码可以看出, 定义的 globalmem dev 设备结构体包含了对应于 globalmem 字符设备的 cdev、使用的内存 mem[GLOBALMEM\_SIZE]。当然,程序中 并不一定要把 mem[GLOBA- LMEM\_SIZE]和 cdev 包含在一个设备结构体中, 但这样 定义的好处在于它借用了面向对象程序设计中"封装"的思想,体现了一种良好的编 程习惯。

6.3.2 加载与卸载设备驱动

globalmem 设备驱动的模块加载和卸载函数遵循代码清单 6.5 的类似模板, 其实 现的功能与代码清单 6.5 完全一致, 如代码清单 6.9 所示。

#### 代码清单 6.9 globalmem 设备驱动模块加载与卸载函数

```
1 /*globalmem 设备驱动模块加载函数*/ 
2 int globalmem_init(void) 
3 { 
4 int result; 
5 dev_t devno = MKDEV(globalmem_major, 0); 
6 
7 /* 申请字符设备驱动区域*/ 
    if (globalmem_major)
     9 result = register_chrdev_region(devno, 1, "globalmem"); 嵌入式字院
```

```
10 else 
   11 /* 动态获得主设备号 */ 
   12 { 
   13 result = alloc_chrdev_region(&devno, 0, 1, "globalmem"); 
   14 globalmem_major = MAJOR(devno); 
   15 } 
   16 if (result < 0) 
   17 return result; 
   18 
   19 globalmem_setup_cdev(); 
   20 return 0; 
   21 } 
   22 
   23 /*globalmem 设备驱动模块卸载函数*/ 
   24 void globalmem_exit(void) 
   25 { 
   26 cdev_del(&dev.cdev); /*删除 cdev 结构*/ 
   27 unregister_chrdev_region(MKDEV(globalmem_major, 0), 1);/*注销设备
区域*/ 
   28 }
```
第 19 行调用的 globalmem\_setup\_cdev()函数完成 cdev 的初始化和添加,如代码清 单 6.10 所示。

#### 代码清单 6.10 初始化并添加 cdev 结构体

```
1 /*初始化并添加 cdev 结构体*/ 
2 static void globalmem_setup_cdev() 
3 { 
4 int err, devno = MKDEV(globalmem_major, 0); 
5 
6 cdev_init(&dev.cdev, &globalmem_fops); 
7 dev.cdev.owner = THIS_MODULE;
8 dev.cdev.ops = &globalmem_fops; 
9 err = cdev_add(&dev.cdev, devno, 1); 
10 if (err) 
11 printk(KERN_NOTICE "Error %d adding globalmem", err); 
12 }
```
在 cdev\_init()函数中, 与 globalmem 的 cdev 关联的 file\_operations 结构体如代码清 单 6.11 所示。

#### 代码清单 6.11 globalmem 设备驱动文件操作结构体

```
1 static const struct file_operations globalmem_fops = 
2 { 
3 .owner = THIS_MODULE, 
4 .llseek = globalmem_llseek, 
5 .read = globalmem_read, 
6 .write = globalmem_write, 
7 .ioctl = globalmem_ioctl, 
8 };
```
# 6.3.3 读写函数

globalmem 设备驱动的读写函数主要是让设备结构体的 mem[]数组与用户空间

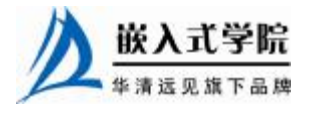

交互数据,并随着访问的字节数变更返回用户的文件读写偏移位置。读和写函数的实 现分别如代码清单 6.12 和代码清单 6.13 所示。

代码清单 6.12 globalmem 设备驱动的读函数

```
1 static ssize_t globalmem_read(struct file *filp, char _ _user *buf, 
size_t count, 
   2 loff_t *ppos) 
   3 { 
   4 unsigned long p = *ppos; 
   5 int ret = 0;
   6 
   7 /*分析和获取有效的读长度*/ 
   8 if (p >= GLOBALMEM_SIZE) //要读的偏移位置越界
   9 return count ? - ENXIO: 0;
   10 if (count > GLOBALMEM_SIZE - p)//要读的字节数太大
   11 count = GLOBALMEM_SIZE - p; 
   12 
   13 /*内核空间→用户空间*/ 
   14 if (copy_to_user(buf, (void*)(dev.mem + p), count)) 
   15 { 
   16 ret = - EFAULT;
   17 } 
   18 else 
   19 { 
   20 *ppos += count; 
   21 ret = count; 
   22 
   23 printk(KERN_INFO "read %d bytes(s) from %d\n", count, p); 
   24 } 
   25 
   26 return ret; 
   27 }
```
#### 代码清单 6.13 globalmem 设备驱动的写函数

1 static ssize\_t globalmem\_write(struct file \*filp, const char \_ \_user \*buf, 2 size\_t count, loff\_t \*ppos) 3 { 4 unsigned long p = \*ppos; 5 int ret =  $0$ ; 6

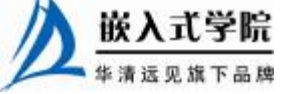

```
7 /*分析和获取有效的写长度*/ 
8 if (p >= GLOBALMEM_SIZE) //要写的偏移位置越界
9 return count ? - ENXIO: 0;
10 if (count > GLOBALMEM_SIZE - p) //要写的字节数太多
11 count = GLOBALMEM_SIZE - p; 
12 
13 /*用户空间→内核空间*/ 
14 if (copy_from_user(dev->mem + p, buf, count)) 
15 ret = - EFAULT;
16 else 
17 { 
18 *ppos += count; 
19 ret = count;
2021 printk(KERN_INFO "written %d bytes(s) from %d\n", count, p); 
22 } 
23 
24 return ret; 
25 }
```
## 6.3.4 seek()函数

seek()函数对文件定位的起始地址可以是文件开头(SEEK\_SET, 0)、当前位置 (SEEK\_CUR,1)和文件尾(SEEK\_END,2),globalmem 支持从文件开头和当前位 置相对偏移。

在定位的时候,应该检查用户请求的合法性,若不合法,函数返回- EINVAL,合 法时返回文件的当前位置, 如代码清单 6.14 所示。

代码清单 6.14 globalmem 设备驱动的 seek()函数

```
1 static loff_t globalmem_llseek(struct file *filp, loff_t offset, int 
orig) 
  2 { 
  3 loff_t ret; 
  4 switch (orig) 
   5 { 
   6 case 0: /*从文件开头开始偏移*/ 
  7 if (offset < 0) 
  8 { 
   9 ret = - EINVAL;
   10 break; 
  11 } 
   12 if ((unsigned int)offset > GLOBALMEM_SIZE) //偏移越界嵌入式学院
    www.embedu.org
```

```
13 { 
14 ret = - EINVAL;
15 break; 
16 } 
17 filp->f_pos = (unsigned int)offset; 
18 ret = filp->f_pos; 
19 break; 
20 case 1: /*从当前位置开始偏移*/ 
21 if ((filp->f_pos + offset) > GLOBALMEM_SIZE) //偏移越界
22 { 
23 ret = - EINVAL; 
24 break; 
25 } 
26 if ((filp->f_pos + offset) < 0) 
27 { 
28 ret = - EINVAL;
29 break; 
30 } 
31 filp->f_pos += offset; 
32 ret = filp->f_pos; 
33 break; 
34 default: 
35 ret = - EINVAL; 
36 } 
37 return ret; 
38 }
```
# 6.3.5 ioctl()函数

# 1. globalmem 设备驱动的 ioctl()函数

globalmem 设备驱动的 ioctl()函数接受 MEM\_CLEAR 命令,这个命令会将全局内 存的有效数据长度清零,对于设备不支持的命令,ioctl()函数应该返回-EINVAL, 如 代码清单 6.15 所示。

代码清单 6.15 globalmem 设备驱动的 ioctl()函数

```
1 static int globalmem_ioctl(struct inode *inodep, struct file *filp, 
unsigned 
   2 int cmd, unsigned long arg) 
   3 { 
   4 switch (cmd) 
   5 { 
   6 case MEM_CLEAR: 
   7 //清除全局内存
   8 memset(dev->mem, 0, GLOBALMEM_SIZE);
    嵌入式学院
    www.embedu.org
```
《Linux 设备驱动开发详解》——第 6 章、字符设备驱动

```
9 printk(KERN_INFO "globalmem is set to zero\n"); 
10 break; 
11 
12 default: 
13 return - EINVAL; //其他不支持的命令
14 } 
15 return 0; 
16 }
```
在上述程序中, MEM\_CLEAR 被宏定义为 0x01, 实际上并不是一种值得推荐的方法, 简单地对命令定义为 0x0、0x1、0x2 等类似值会导致不同的设备驱动拥有相同的命令号。 如果设备 A、B 都支持 0x0、0x1、0x2 这样的命令,假设用户本身希望给 A 发 0x1 命令, 可是不经意间发给了 B, 这个时候 B 因为支持该命令, 它就会执行该命令。因此, Linux 内核推荐采用一套统一的 ioctl()命令生成方式。

## 2.ioctl()命令

Linux 系统建议以如图 6.2 所示的方式定义 ioctl()的命令码。

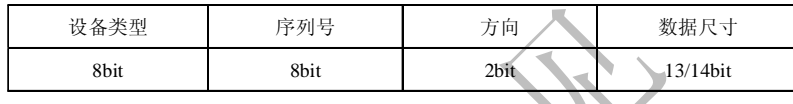

图 6.2 ioctl()命令码的组成

命令码的设备类型字段为一个"幻数", 可以是 0~0xff 之间的值, 内核中的 ioctl-number.txt 给出了一些推荐的和已经被使用的"幻数", 新设备驱动定义"幻数" 的时候要避免与其冲突。

命令码的序列号也是 8 位宽。

嵌入式学院

命令码的方向字段为 2 位, 该字段表示数据传送的方向, 可能的值是 IOC\_NONE (无数据传输)、\_IOC\_READ(读)、\_IOC\_WRITE(写)和\_IOC\_READ|\_IOC\_WRITE (双向)。数据传送的方向是从应用程序的角度来看的。

命令码的数据长度字段表示涉及的用户数据的大小,这个成员的宽度依赖于体系 结构,通常是 13 位或者 14 位。

内核还定义了 IO()、\_IOR()、\_IOW()和\_IOWR()这 4 个宏来辅助生成命令, 这 4 个宏的通用定义如代码清单 6.16 所示。

代码清单 6.16 \_IO()、\_IOR()、\_IOW()和\_IOWR()宏定义

```
1 #define \_IO(type,nr) \_IO(\_IOC\_IONONE,(type),(nr),0)
2 #define _IOR(type,nr,size) _IOC(_IOC_READ,(type),(nr),\ 
3 (\text{LOC\_TYPE}(size)))
4 #define _IOW(type,nr,size) _IOC(_IOC_WRITE,(type),(nr),\ 
5 (\text{LOC}_{\text{TVPECHECK}(size)))
6 #define _IOWR(type,nr,size)
\_IOC(\_IOC\_READ|\_IOC\_WRITE, (type), (nr), \ \ \ \ \ \ \ \7 (LIOC_TYPECHECK(size)))
8 /*_IO、_IOR 等使用的_IOC 宏*/ 
9 #define _IOC(dir,type,nr,size) \ 
10 (((dir) << _IOC_DIRSHIFT) | \ 
11 ((type) << _IOC_TYPESHIFT) | \ 
12 ((nr) << _IOC_NRSHIFT) | \
```
《Linux 设备驱动开发详解》——第 6 章、字符设备驱动

13 ((size) << \_IOC\_SIZESHIFT))

由此可见,这几个宏的作用是根据传入的 type(设备类型字段)、nr(序列号字段) 和 size(数据长度字段)和宏名隐含的方向字段移位组合生成命令码。

由于 globalmem 的 MEM\_CLEAR 命令不涉及数据传输,因此它可以定义如下: #define GLOBALMEM\_MAGIC …

#define MEM\_CLEAR \_IO(GLOBALMEM\_MAGIC,0)

# 3.预定义命令

内核中预定义了一些 I/O 控制命令,如果某设备驱动中包含了与预定义命令一样 的命令,这些命令会被当作预定义命令被内核处理而不是被设备驱动处理,预定义命 令有如下 4 种。

- l FIOCLEX: 即 File IOctl Close on Exec, 对文件设置专用标志, 通知内核当 exec()系统调用发生时自动关闭打开的文件。
- l FIONCLEX: 即 File IOctl Not CLose on Exec, 与 FIOCLEX 标志相反, 清除 由 FIOCLEX 命令设置的标志。
- l FIOQSIZE:获得一个文件或者目录的大小,当用于设备文件时,返回一个 ENOTTY 错误。
- l FIONBIO: 即 File IOctl Non-Blocking I/O, 这个调用修改在 filp->f flags 中 的 O\_NONBLOCK 标志。

FIOCLEX、FIONCLEX、FIOQSIZE 和 FIONBIO 这些宏的定义如下:

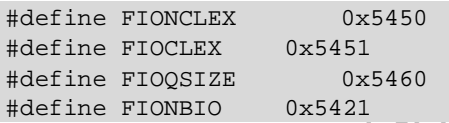

由以上定义可以看出,FIOCLEX、FIONCLEX、FIOQSIZE 和 FIONBIO 的幻数为  $"T"$ 

# 6.3.6 使用文件私有数据

6.3.1~6.3.5 节给出的代码完整地实现了预期的 globalmem 雏形,在其代码中,为 globalmem 设备结构体 globalmem\_dev 定义了全局实例 dev(见代码清单 6.8 第 25 行), 而 globalmem 的驱动中 read()、write()、ioctl()、llseek()函数都针对 dev 进行操作。

实际上,大多数 Linux 驱动工程师都将文件的私有数据 private\_data 指向设备结构 体, read()、write()、ioctl()、llseek()等函数通过 private\_data 访问设备结构体。

下面对各函数进行少量的修改,使读者了解字符设备驱动的全貌,代码清单 6.17 列出了完整的使用文件私有数据的 globalmem 的设备驱动。

# 代码清单 6.17 使用文件私有数据的 globalmem 的设备驱动

- 1 #include <linux/module.h>
- 2 #include <linux/types.h>
- 3 #include <linux/fs.h>
- 4 #include <linux/errno.h>
- 5 #include <linux/mm.h>
- 6 #include <linux/sched.h>

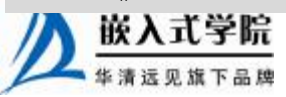

```
7 #include <linux/init.h> 
   8 #include <linux/cdev.h> 
   9 #include <asm/io.h> 
   10 #include <asm/system.h> 
   11 #include <asm/uaccess.h> 
   12 
   13 #define GLOBALMEM_SIZE 0x1000 /*全局内存最大 4KB*/ 
   14 #define MEM_CLEAR 0x1 /*清零全局内存*/ 
   15 #define GLOBALMEM_MAJOR 254 /*预设的 globalmem 的主设备号*/ 
   16 
   17 static globalmem_major = GLOBALMEM_MAJOR; 
   18 /*globalmem 设备结构体*/ 
   19 struct globalmem_dev 
   20 { 
   21 struct cdev cdev; /*cdev 结构体*/ 
   22 unsigned char mem[GLOBALMEM_SIZE]; /*全局内存*/ 
   23 } ;
   24 
   25 struct globalmem_dev *globalmem_devp; /*设备结构体指针*/ 
   26 /*文件打开函数*/ 
   27 int globalmem_open(struct inode *inode, struct file *filp) 
   28 { 
   29 /*将设备结构体指针赋值给文件私有数据指针*/ 
   30 filp->private_data = globalmem_devp; 
   31 return 0; 
   32 } 
   33 /*文件释放函数*/ 
   34 int globalmem_release(struct inode *inode, struct file *filp) 
   35 { 
   36 return 0; 
   37 } 
   38 
   39 /* ioctl 设备控制函数 */ 
   40 static int globalmem_ioctl(struct inode *inodep, struct file *filp, 
unsigned 
   41 int cmd, unsigned long arg) 
   42 { 
   43 struct globalmem_dev *dev = filp->private_data;/*获得设备结构体指
针*/ 
   44
```
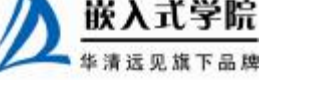

《Linux 设备驱动开发详解》——第 6 章、字符设备驱动

```
45 switch (cmd) 
   46 { 
   47 case MEM_CLEAR: 
   48 memset(dev->mem, 0, GLOBALMEM_SIZE); 
   49 printk(KERN_INFO "globalmem is set to zero\n"); 
   50 break; 
   51 
   52 default: 
   53 return - EINVAL; 
   54 } 
   55 return 0; 
   56 } 
   57 
   58 /*读函数*/ 
   59 static ssize_t globalmem_read(struct file *filp, char _ _user *buf, 
size_t size, 
   60 loff_t *ppos) 
   61 { 
   62 unsigned long p = *ppos; 
   63 unsigned int count = size; 
   64 int ret = 0;
   65 struct globalmem_dev *dev = filp->private_data; /*获得设备结构体
指针*/ 
   66 
   67 /*分析和获取有效的写长度*/ 
   68 if (p >= GLOBALMEM_SIZE) 
   69 return count ? - ENXIO: 0; 
   70 if (count > GLOBALMEM_SIZE - p) 
   71 count = GLOBALMEM_SIZE - p;
   72 
   73 /*内核空间→用户空间*/ 
   74 if (copy_to_user(buf, (void*)(dev->mem + p), count)) 
   75 { 
   76 ret = - EFAULT;
   77 } 
   78 else 
   79 { 
   80 *ppos += count; 
   81 ret = count; 
   82
```
嵌入式学院

```
83 printk(KERN_INFO "read %d bytes(s) from %d\n", count, p); 
   84 } 
   85 
   86 return ret; 
   87 } 
   88 
   89 /*写函数*/ 
   90 static ssize_t globalmem_write(struct file *filp, const char __user 
*buf, 
   91 size_t size, loff_t *ppos) 
   92 { 
   93 unsigned long p = *ppos;
   94 unsigned int count = size;
   95 int ret = 0;
   96 struct globalmem_dev *dev = filp->private_data; /*获得设备结构体
指针*/ 
   97 
   98 /*分析和获取有效的写长度*/ 
   99 if (p >= GLOBALMEM_SIZE) 
   100 return count ? - ENXIO: 0;
   101 if (count > GLOBALMEM_SIZE - p) 
   102 count = GLOBALMEM_SIZE - p; 
   103 
   104 /*用户空间→内核空间*/ 
   105 if (copy_from_user(dev->mem + p, buf, count)) 
   106 ret = - EFAULT;107 else 
   108 { 
   109 *ppos += count; 
   110 ret = count; 
   111 
   112 printk(KERN_INFO "written %d bytes(s) from %d\n", count, p); 
   113 } 
   114 
   115 return ret; 
   116 } 
   117 
   118 /* seek 文件定位函数 */ 
   119 static loff_t globalmem_llseek(struct file *filp, loff_t offset, 
int orig)
```
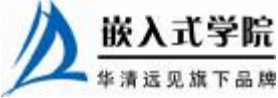

《Linux 设备驱动开发详解》——第 6 章、字符设备驱动

```
120 { 
121 left_t ret = 0;
122 switch (orig) 
123 { 
124 case 0: /*相对文件开始位置偏移*/ 
125 if (offset < 0) 
126 { 
127 ret = - EINVAL;
128 break; 
129 } 
130 if ((unsigned int)offset > GLOBALMEM_SIZE) 
131 { 
132 ret = - EINVAL;
133 break; 
134 } 
135 filp->f_pos = (unsigned int)offset; 
136 ret = filp->f_pos;
137 break; 
138 case 1: /*相对文件当前位置偏移*/ 
139 if ((filp->f_pos + offset) > GLOBALMEM_SIZE) 
140 { 
141 ret = - EINVAL;
142 break; 
143 } 
144 if ((filp->f_pos + offset) < 0) 
145 { 
146 ret = - EINVAL;
147 break; 
148 } 
149 filp->f_pos += offset;
150 ret = filp->f_pos;
151 break; 
152 default: 
153 ret = - EINVAL;
154 break; 
155 } 
156 return ret; 
157 } 
158 
159 /*文件操作结构体*/ 嵌入式学院
```

```
160 static const struct file_operations globalmem_fops = 
   161 { 
    162 .owner = THIS_MODULE, 
   163 .llseek = globalmem_llseek, 
   164 .read = globalmem_read, 
   165 .write = globalmem_write, 
   166 .ioctl = globalmem_ioctl, 
   167 .open = globalmem_open, 
   168 .release = globalmem_release, 
   169 }; 
   170 
   171 /*初始化并注册 cdev*/ 
   172 static void globalmem_setup_cdev(struct globalmem_dev *dev, int 
index) 
   173 { 
   174 int err, devno = MKDEV(globalmem_major, index); 
   175 
   176 cdev_init(&dev->cdev, &globalmem_fops); 
   177 dev->cdev.owner = THIS_MODULE; 
   178 dev->cdev.ops = &globalmem_fops; 
   179 err = cdev_add(&dev->cdev, devno, 1); 
   180 if (err) 
   181 printk(KERN_NOTICE "Error %d adding LED%d", err, index); 
   182 } 
   183 
   184 /*设备驱动模块加载函数*/ 
   185 int globalmem_init(void) 
   186 { 
   187 int result; 
   188 dev_t devno = MKDEV(globalmem_major, 0); 
   189 
   190 /* 申请设备号*/ 
   191 if (globalmem_major) 
   192 result = register_chrdev_region(devno, 1, "globalmem"); 
   193 else /* 动态申请设备号 */ 
   194 { 
   195 result = alloc_chrdev_region(&devno, 0, 1, "globalmem"); 
   196 globalmem_major = MAJOR(devno); 
   197 } 
    198 if (result < 0)
```
嵌入式学院

```
199 return result;
    200 
    201 /* 动态申请设备结构体的内存*/ 
    202 globalmem_devp = kmalloc(sizeof(struct globalmem_dev), 
GFP_KERNEL); 
    203 if (!globalmem_devp) /*申请失败*/ 
    204 { 
    205 result = - ENOMEM; 
    206 goto fail_malloc; 
    207 } 
    208 memset(globalmem_devp, 0, sizeof(struct globalmem_dev)); 
    209 
    210 globalmem_setup_cdev(globalmem_devp, 0); 
    211 return 0; 
    212 
    213 fail_malloc: unregister_chrdev_region(devno, 1); 
    214 return result; 
   215 } 
    216 
    217 /*模块卸载函数*/ 
    218 void globalmem_exit(void) 
    219 { 
    220 cdev_del(&globalmem_devp->cdev); /*注销 cdev*/ 
    221 kfree(globalmem_devp); /*释放设备结构体内存*/ 
    222 unregister_chrdev_region(MKDEV(globalmem_major, 0), 1); /*释放设
备号*/ 
    223 } 
    224 
    225 MODULE_AUTHOR("Song Baohua"); 
    226 MODULE_LICENSE("Dual BSD/GPL"); 
    227 
    228 module_param(globalmem_major, int, S_IRUGO); 
    229 
    230 module_init(globalmem_init); 
    231 module_exit(globalmem_exit);
```
除了在 globalmem\_open()函数中通过 filp->private\_data = globalmem\_devp 语句(见第 31 行)将设备结构体指针赋值给文件私有数据指针并在 globalmem\_read()、globalmem\_write()、 globalmem llseek() 和 globalmem ioctl() 函 数 中 通 过 struct globalmem dev \*dev = filp->private\_data 语句获得设备结构体指针并使用该指针操作设备结构体外,代码清单6.17 与代码清单6.8~代码清单 6.15 的程序基本相同。

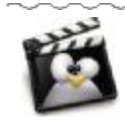

现在翻回到本书的第1章,再次阅读代码清单 1.4, 即 Linux 下 LED 的设备驱 动,是否豁然开朗?

代 码 清 单 6.17 仅 仅 作 为 使 用 private data 的 范 例 , 直 接 访 问 全 局 变 量 globalmem\_devp 会更加结构清晰。如果 globalmem 不只包括一个设备,而是同时包括 两个或两个以上的设备,采用 private\_data 的优势就会显现出来。

在不对代码清单 6.17 中的 globalmem\_read()、globalmem\_write()、globalmem\_ioctl() 等重要函数及 globalmem\_fops 结构体等数据结构进行任何修改的前提下,只是简单地

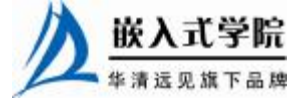

修改 globalmem\_ init()、globalmem\_exit()和 globalmem\_open(),就可以轻松地让 globalmem 驱动中包含两个同样的设备(次设备号分别为 0 和 1), 如代码清单 6.18 所示。

代码清单 6.18 支持两个 globalmem 设备的 globalmem 驱动

```
1 /*文件打开函数*/ 
   2 int globalmem_open(struct inode *inode, struct file *filp) 
   3 { 
   4 /*将设备结构体指针赋值给文件私有数据指针*/ 
   5 struct globalmem_dev *dev; 
   6 
   7 dev = container_of(inode->i_cdev,struct globalmem_dev,cdev);
   8 filp->private_data = dev; 
   9 return 0; 
   10 } 
   11 
   12 /*设备驱动模块加载函数*/ 
   13 int globalmem_init(void) 
   14 { 
   15 int result; 
   16 dev_t devno = MKDEV(globalmem_major, 0); 
   17 
   18 /* 申请设备号*/ 
   19 if (globalmem_major) 
   20 result = register_chrdev_region(devno, 2, "globalmem"); 
   21 else /* 动态申请设备号 */ 
   22 { 
   23 result = alloc_chrdev_region(&devno, 0, 2, "globalmem"); 
   24 globalmem_major = MAJOR(devno); 
   2526 if (result < 0) 
   27 return result; 
   28 
   29 /* 动态申请两个设备结构体的内存*/ 
   30 globalmem_devp = kmalloc(2*sizeof(struct globalmem_dev), 
GFP_KERNEL); 
   31 if (!globalmem_devp) /*申请失败*/ 
   32 { 
   33 result = - ENOMEM; 
   34 goto fail_malloc; 
   35 } 
   36 memset(globalmem_devp, 0, 2*sizeof(struct globalmem_dev)); 
   37 
   38 globalmem_setup_cdev(globalmem_devp[0], 0); 
   39 globalmem_setup_cdev(&globalmem_devp[1], 1); 
   40 return 0; 
   41 
   42 fail_malloc: unregister_chrdev_region(devno, 1); 
   43 return result; 
   44 } 
   45 
   46 /*模块卸载函数*/ 
   47 void globalmem_exit(void) 
   48 { 
   49 cdev_del(&(global mem_devp[0].cdev)); 
   50 cdev_del(&(global mem_devp[1].cdev)); /*注销 cdev*/
```
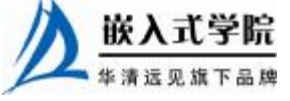

嵌入式学院—华清远见旗下品牌:[www.embedu.org](http://www.embedu.org)

```
 《Linux 设备驱动开发详解》——第 6 章、字符设备驱动
   51 kfree(globalmem_devp); /*释放设备结构体内存*/ 
   52 unregister_chrdev_region(MKDEV(globalmem_major, 0), 2); /*释放设
备号*/ 
   53 }
```
/\* 其他代码同代码清单 6.16 \*/

代码清单 6.18 第 7 行调用的 container\_of()的作用是通过结构体成员的指针找到对应 结构体的指针, 这个技巧在 Linux 内核编程中十分常用。在 container\_of (inode->i\_cdev,struct globalmem\_dev,cdev)语句中,传给 container\_of()的第 1 个参数是结 构体成员的指针,第 2 个参数为整个结构体的类型,第 3 个参数为传入的第 1 个参数即 结构体成员的类型, container\_of()返回值为整个结构体的指针。

下面是代码清单 6.18 针对 6.17 的 patch:

```
36c38,41 
   < filp->private_data = globalmem_devp; 
    --- 
      struct globalmem_dev *dev;
   > 
   > dev = container_of(inode->i_cdev,struct globalmem_dev,cdev); 
      > filp->private_data = dev; 
   198c203 
   < result = register_chrdev_region(devno, 1, "globalmem"); 
    --- 
   > result = register_chrdev_region(devno, 2, "globalmem"); 
   201c206 
   < result = alloc_chrdev_region(&devno, 0, 1, "globalmem"); 
    --- 
   > result = alloc_chrdev_region(&devno, 0, 2, "globalmem"); 
   207,208c212,213 
   < /* 动态申请设备结构体的内存*/ 
   < globalmem_devp = kmalloc(sizeof(struct globalmem_dev), 
GFP_KERNEL); 
    --- 
   > /* 动态申请两个设备结构体的内存*/ 
   > globalmem_devp = kmalloc(2*sizeof(struct globalmem_dev), 
GFP_KERNEL); 
   214c219 
   < memset(globalmem_devp, 0, sizeof(struct globalmem_dev)); 
    --- 
   > memset(globalmem_devp, 0, 2*sizeof(struct globalmem_dev)); 
   216c221,222 
   < globalmem_setup_cdev(globalmem_devp, 0); 
    --- 
   > globalmem_setup_cdev(&globalmem_devp[0], 0); 
   > globalmem_setup_cdev(&globalmem_devp[1], 1); 
   226c232,233 
   < cdev_del(&globalmem_devp->cdev); /*注销 cdev*/ 
    --- 
   > cdev_del(&(globalmem_devp[0].cdev)); 
   > cdev_del(&(globalmem_devp[1].cdev)); /*注销 cdev*/ 
   228c235 
      < unregister_chrdev_region(MKDEV(globalmem_major, 0), 1); /*释放设备
号*/ 
    --- 
     > unregister_chrdev_region(MKDEV(globalmem_major, 0), 2); /*释放设备
号*/
```
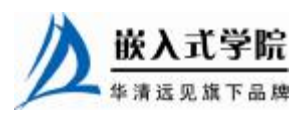

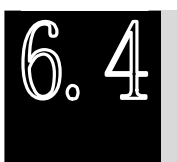

globalmem 驱动在用户空间的验证

编译 globalmem 的驱动, 得到 globalmem.ko 文件。运行"insmod globalmem.ko" 命令加载模块,通过"lsmod"命令,发现 globalmem 模块已被加载。再通过"cat /proc/devices"命令查看,发现多出了主设备号为 254 的"globalmem"字符设备驱动, 如下所示:

```
[root@localhost driver_study]# cat /proc/devices 
Character devices: 
   1 mem 
   2 pty 
   3 ttyp 
  4 /dev/vc/0 
  4 tty 
  5 /dev/tty 
  5 /dev/console 
  5 /dev/ptmx 
  7 vcs 
 10 misc 
 13 input 
 21 sg 
29 fb 
128 ptm 
136 pts 
171 ieee1394 
180 usb 
189 usb_device 
254 globalmem
```
接下来,通过"mknod /dev/globalmem c 254 0"命令创建"/dev/globalmem"设备 节点, 并通过 "echo 'hello world' > /dev/globalmem"命令和 "cat /dev/globalmem"命 令分别验证设备的写和读,结果证明"hello world"字符串被正确地写入 globalmem 字符设备:

[root@localhost driver\_study]# echo 'hello world' > /dev/globalmem [root@localhost driver\_study]# cat /dev/globalmem hello world

如果启用了 sysfs 文件系统,将发现多出了/sys/module/globalmem 目录,该目录下 的树型结构如下所示:

```
|-- refcnt 
'-- sections 
      |--.bss
           .data
        -- .gnu.linkonce.this_module
        |-- .rodata 
        |-- .rodata.str1.1 
        |-- .strtab 
          .symtab
```
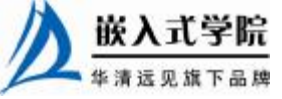

 $|--$  .text  $'- -$ versions

refcnt 记录了 globalmem 模块的引用计数, sections 下包含的多个文件则给出了 globalmem 所包含的 BSS、数据段和代码段等的地址及其他信息。

对于代码清单 6.18 给出的支持两个 globalmem 设备的驱动,在加载模块后需创建 两个设备节点,/dev/globalmem0 对应主设备号 globalmem\_major,次设备号 0, /dev/globalmem1 对 应 主设备 号 globalmem\_major , 次 设 备 号 1 。 分 别 读 写 /dev/globalmem0 和/dev/globalmem1, 发现都读写到了正确的对应设备。

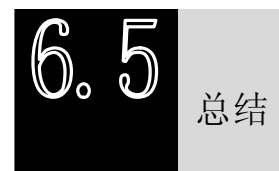

字符设备是 3 大类设备(字符设备、块设备和网络设备)中较简单的一类设备,其驱 动程序中完成的主要工作是初始化、添加和删除 cdev 结构体,申请和释放设备号,以及填 充file\_operations结构体中的操作函数,实现file\_operations结构体中的read()、write()和ioctl() 等函数是驱动设计的主体工作。

# **推荐课程:嵌入式学院-嵌入式 Linux 长期就业班**

- ·招生简章: <http://www.embedu.org/courses/index.htm>
- ·课程内容: <http://www.embedu.org/courses/course1.htm>
- ·项目实战: <http://www.embedu.org/courses/project.htm>
- ·出版教材: <u><http://www.embedu.org/courses/course3.htm></u>
- · 实验设备: <http://www.embedu.org/courses/course5.htm>

# **推荐课程:华清远见-嵌入式 Linux 短期高端培训班**

**·嵌入式 Linux 应用开发班:**

<http://www.farsight.com.cn/courses/TS-LinuxApp.htm>

- **·嵌入式 Linux 系统开发班:** <http://www.farsight.com.cn/courses/TS-LinuxEMB.htm>
- **·嵌入式 Linux 驱动开发班:**

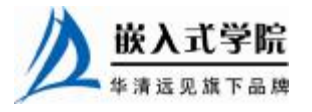

<http://www.farsight.com.cn/courses/TS-LinuxDriver.htm>

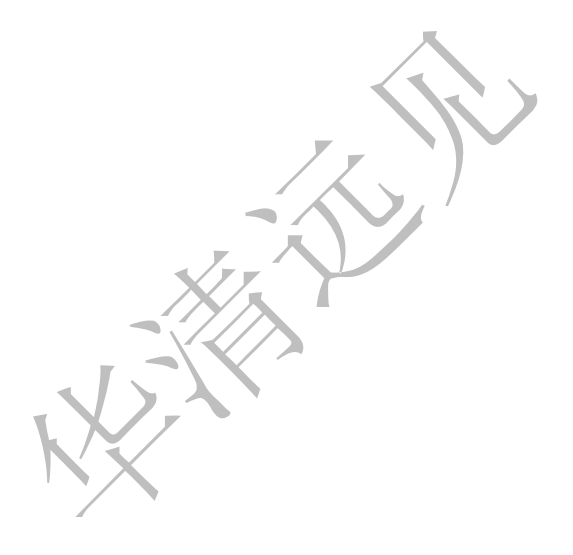

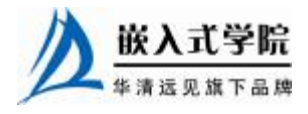